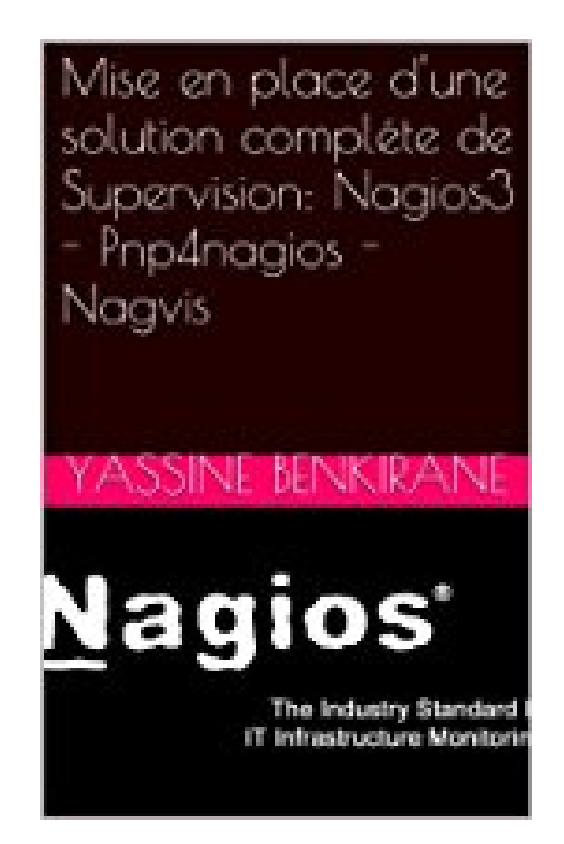

## **Mise en place d'une solution compléte de Supervision: Nagios3 - Pnp4nagios - Nagvis**

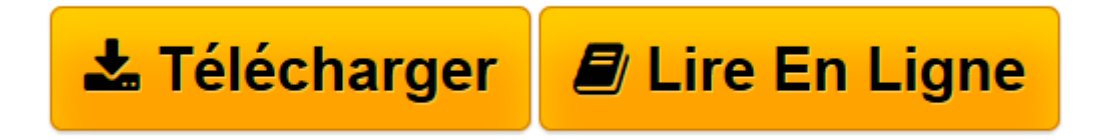

[Click here](http://bookspofr.club/fr/read.php?id=B00AWISMCS&src=fbs) if your download doesn"t start automatically

## **Mise en place d'une solution compléte de Supervision: Nagios3 - Pnp4nagios - Nagvis**

Yassine BENKIRANE

**Mise en place d'une solution compléte de Supervision: Nagios3 - Pnp4nagios - Nagvis** Yassine BENKIRANE

**[Télécharger](http://bookspofr.club/fr/read.php?id=B00AWISMCS&src=fbs)** [Mise en place d'une solution compléte de Sup ...pdf](http://bookspofr.club/fr/read.php?id=B00AWISMCS&src=fbs)

**[Lire en ligne](http://bookspofr.club/fr/read.php?id=B00AWISMCS&src=fbs)** [Mise en place d'une solution compléte de S ...pdf](http://bookspofr.club/fr/read.php?id=B00AWISMCS&src=fbs)

## **Téléchargez et lisez en ligne Mise en place d'une solution compléte de Supervision: Nagios3 - Pnp4nagios - Nagvis Yassine BENKIRANE**

Format: Ebook Kindle

Présentation de l'éditeur

Bien choisir sa solution de supervision est difficile de nos jours vu la panoplie de produits qui existent, dans cet ouvrage on retrouve la comparaison des différentes solutions existante ainsi les raisons qui ont fait à ce que je choisisse Nagios.

Toutes les étapes de la mise en place de cet outil de supervision sont présentées d'une façon très détaillées avec des captures d'écran afin de faciliter la reproduction des ces dernières.

L'implémentation de l'add-on de visualisation Pnp4Nagios est aussi entamée afin de pouvoir générer des graphes de visualisation plus crédibles que ceux de Nagios.

Avoir une belle cartographie de notre réseau local a été aussi pensé dans ce livre éléctronique est cela à l'aide du greffon Nagvis qui nous permet d'établir une carte ou MAP de notre LAN avec même des photos réelles de nos équipements réseaux.

Pour concrétiser tout ça il faudrait mêttre en place l'outil NDOutils qui permet à la fois d'enregistrer toutes les informations récoltées par Nagios dans une base de données Mysql afin qu'elles soient récupérées par l'une des sur-couches couplées à Nagios notamment Nagvis ou Pnp4Nagios ceci dit l'installation de NDoutils a été illustré pas à pas dans cet ebook.

Ce livre serait très bien placé pour un rapport de fin d'études dans le domaine des systèmes d'informations.

Pour avoir une idée plus claire voilà quelques pages de cet ouvrage :

http://www.amazon.com/dp/B00AWHO3DQ

Un ebook qui vaut la peine d'être téléchargé.

N.B: Toutes les manipulations sont testées et fonctionnent du premier coup. Présentation de l'éditeur Bien choisir sa solution de supervision est difficile de nos jours vu la panoplie de produits qui existent, dans cet ouvrage on retrouve la comparaison des différentes solutions existante ainsi les raisons qui ont fait à ce que je choisisse Nagios.

Toutes les étapes de la mise en place de cet outil de supervision sont présentées d'une façon très détaillées avec des captures d'écran afin de faciliter la reproduction des ces dernières.

L'implémentation de l'add-on de visualisation Pnp4Nagios est aussi entamée afin de pouvoir générer des graphes de visualisation plus crédibles que ceux de Nagios.

Avoir une belle cartographie de notre réseau local a été aussi pensé dans ce livre éléctronique est cela à l'aide du greffon Nagvis qui nous permet d'établir une carte ou MAP de notre LAN avec même des photos réelles de nos équipements réseaux.

Pour concrétiser tout ça il faudrait mêttre en place l'outil NDOutils qui permet à la fois d'enregistrer toutes les informations récoltées par Nagios dans une base de données Mysql afin qu'elles soient récupérées par

l'une des sur-couches couplées à Nagios notamment Nagvis ou Pnp4Nagios ceci dit l'installation de NDoutils a été illustré pas à pas dans cet ebook.

Ce livre serait très bien placé pour un rapport de fin d'études dans le domaine des systèmes d'informations.

Pour avoir une idée plus claire voilà quelques pages de cet ouvrage :

http://www.amazon.com/dp/B00AWHO3DQ

Un ebook qui vaut la peine d'être téléchargé.

N.B: Toutes les manipulations sont testées et fonctionnent du premier coup.

Download and Read Online Mise en place d'une solution compléte de Supervision: Nagios3 - Pnp4nagios - Nagvis Yassine BENKIRANE #2UJDIRNCX34

Lire Mise en place d'une solution compléte de Supervision: Nagios3 - Pnp4nagios - Nagvis par Yassine BENKIRANE pour ebook en ligneMise en place d'une solution compléte de Supervision: Nagios3 - Pnp4nagios - Nagvis par Yassine BENKIRANE Téléchargement gratuit de PDF, livres audio, livres à lire, bons livres à lire, livres bon marché, bons livres, livres en ligne, livres en ligne, revues de livres epub, lecture de livres en ligne, livres à lire en ligne, bibliothèque en ligne, bons livres à lire, PDF Les meilleurs livres à lire, les meilleurs livres pour lire les livres Mise en place d'une solution compléte de Supervision: Nagios3 - Pnp4nagios - Nagvis par Yassine BENKIRANE à lire en ligne.Online Mise en place d'une solution compléte de Supervision: Nagios3 - Pnp4nagios - Nagvis par Yassine BENKIRANE ebook Téléchargement PDFMise en place d'une solution compléte de Supervision: Nagios3 - Pnp4nagios - Nagvis par Yassine BENKIRANE DocMise en place d'une solution compléte de Supervision: Nagios3 - Pnp4nagios - Nagvis par Yassine BENKIRANE MobipocketMise en place d'une solution compléte de Supervision: Nagios3 - Pnp4nagios -Nagvis par Yassine BENKIRANE EPub

## **2UJDIRNCX342UJDIRNCX342UJDIRNCX34**